- [Aktuell seit 6.3](#page-0-0)
- $\bullet \ \leq 6.0$

<span id="page-0-0"></span>[v.6.3,](https://wiki.ucware.com/vers/v.6.3?do=showtag&tag=vers%3Av.6.3) [Admin-Client,](https://wiki.ucware.com/gui/admin-client?do=showtag&tag=gui%3AAdmin-Client) [Rufumleitung](https://wiki.ucware.com/func/rufumleitung?do=showtag&tag=func%3ARufumleitung)

# **Verfügbare Rufumleitungsbedingungen im Admin-Client**

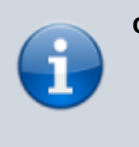

#### **Querverweise:**

Für eine Einführung zum Thema Rufumleitung lesen Sie den zugehörigen [Überblicksartikel](https://wiki.ucware.com/adhandbuch/rufumleitung/ueberblick).

Zur Einrichtung erweiterter Rufumleitungsprofile lesen Sie den [zugehörigen Artikel](https://wiki.ucware.com/adhandbuch/rufumleitung/erweitert).

Der UCware Server kann eingehende Anrufe bei Bedarf automatisch zu einem festgelegten Ziel umleiten oder beenden. Die dafür erforderlichen Regeln werden in sogenannten **Rufumleitungsprofilen** zusammengefasst.

**Erweiterte** Profile erlauben dabei eine freie Kombination aller verfügbaren [Umleitungsarten](https://wiki.ucware.com/adhandbuch/rufumleitung/umleitungsarten) und -bedingungen. Daher eignet sich dieser Profiltyp in erster Linie als passgenaue Lösung für besondere Anwendungsfälle.

In diesem Artikel erfahren Sie, welche **Bedingungen** Sie den Regeln erweiterter Profile zuweisen können.

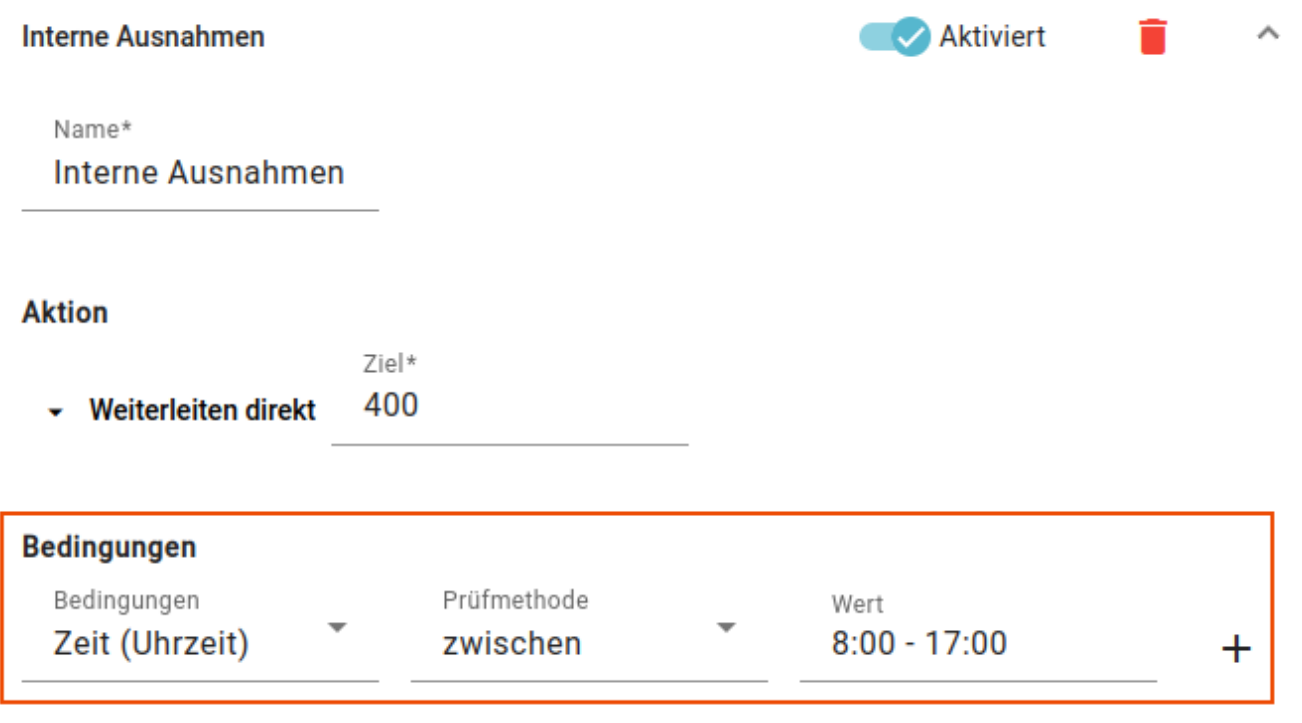

Dabei sind fünf Kategorien verfügbar:

- [Anruf-Timer](#page-1-0)
- [Anrufer](#page-1-1)
- [Anrufziel](#page-1-2)
- **•** [Erreichbarkeit](#page-1-3)
- [Zeit](#page-1-4)

Abhängig von der gewählten Bedingung ist die zusätzliche Angabe einer **Prüfmethode** und/oder eines **Wertes** erforderlich. Der UCware Server prüft eingehende Anrufe jeweils anhand der angegebenen Methode. Eine Bedingung gilt als erfüllt, wenn der hinterlegte Wert dabei als **wahr** erkannt wird.

In einem erweiterten Rufumleitungsprofil können Sie pro Regel mehrere Bedingungen festlegen. Eine Regel trifft zu, wenn **alle** zugehörigen Bedingungen erfüllt sind.

### <span id="page-1-0"></span>**Anruf-Timer**

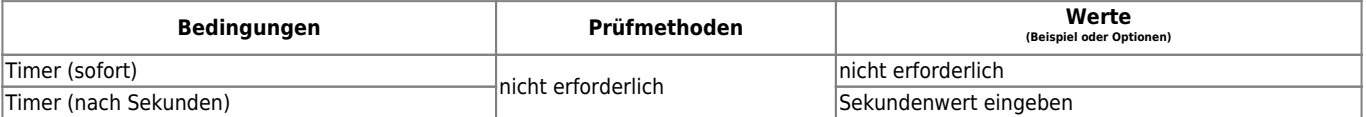

### <span id="page-1-1"></span>**Anrufer**

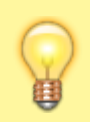

#### **Hinweis:**

Die Caller-ID externer Anrufer wird ggf. durch [eingehende CID-Regeln](https://wiki.ucware.com/adhandbuch/anbindungen/rusp#eingehende_cid-regeln) umgeschrieben. Berücksichtigen Sie dies bei der Eingabe von Werten für die Option **Anrufernummer**. Geben Sie beispielsweise die Amtskennziffer 0 nur an, wenn Sie bei der Umschreibung erhalten bleibt.

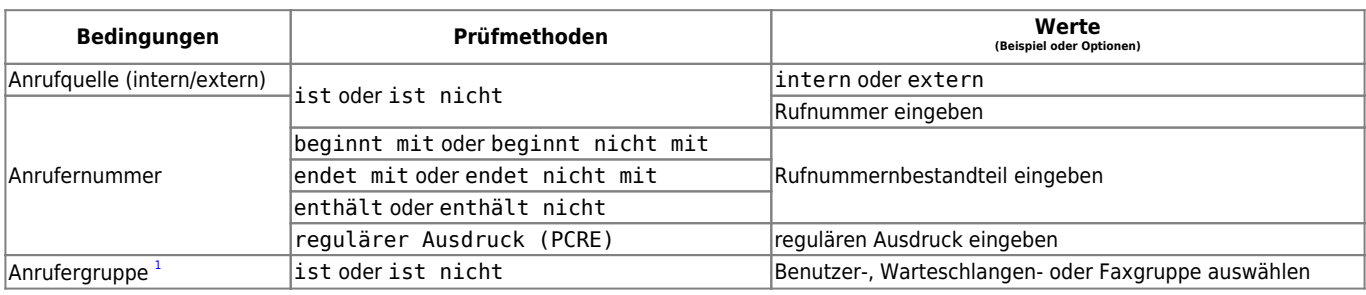

## <span id="page-1-2"></span>**Anrufziel**

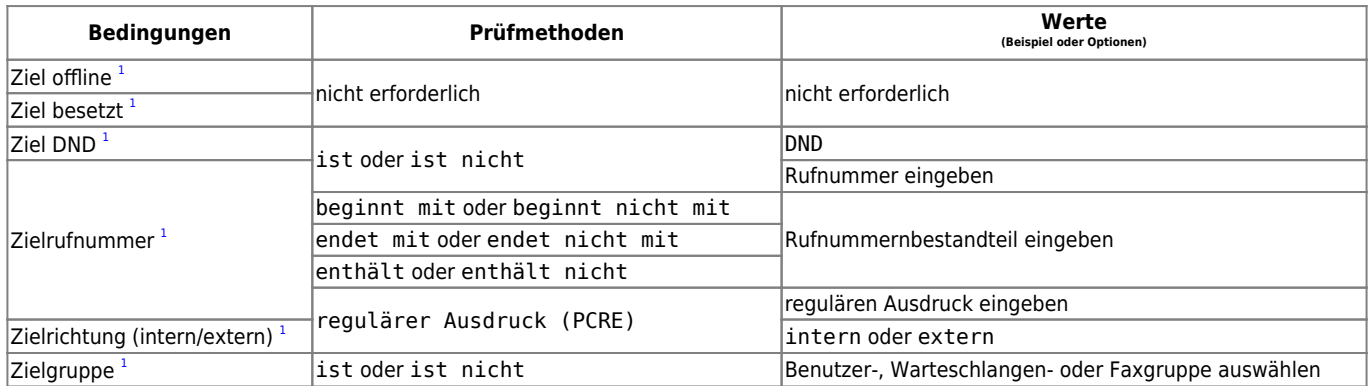

### <span id="page-1-3"></span>**Erreichbarkeit**

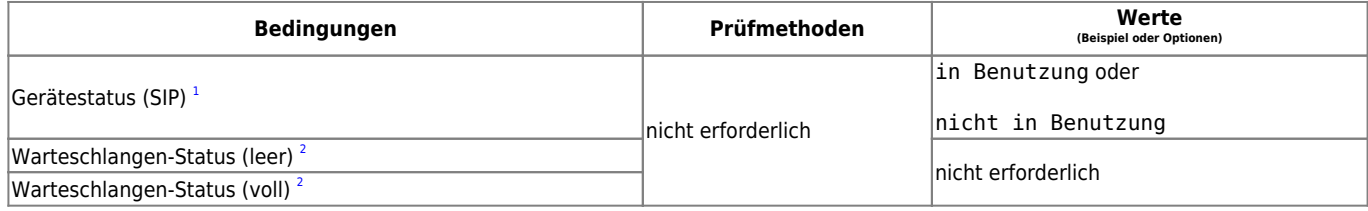

### <span id="page-1-4"></span>**Zeit**

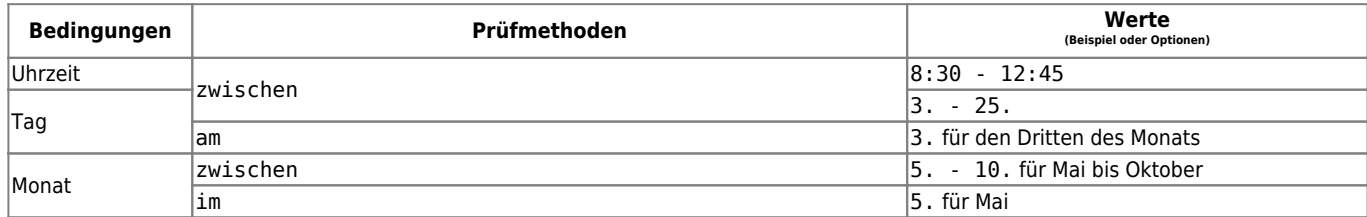

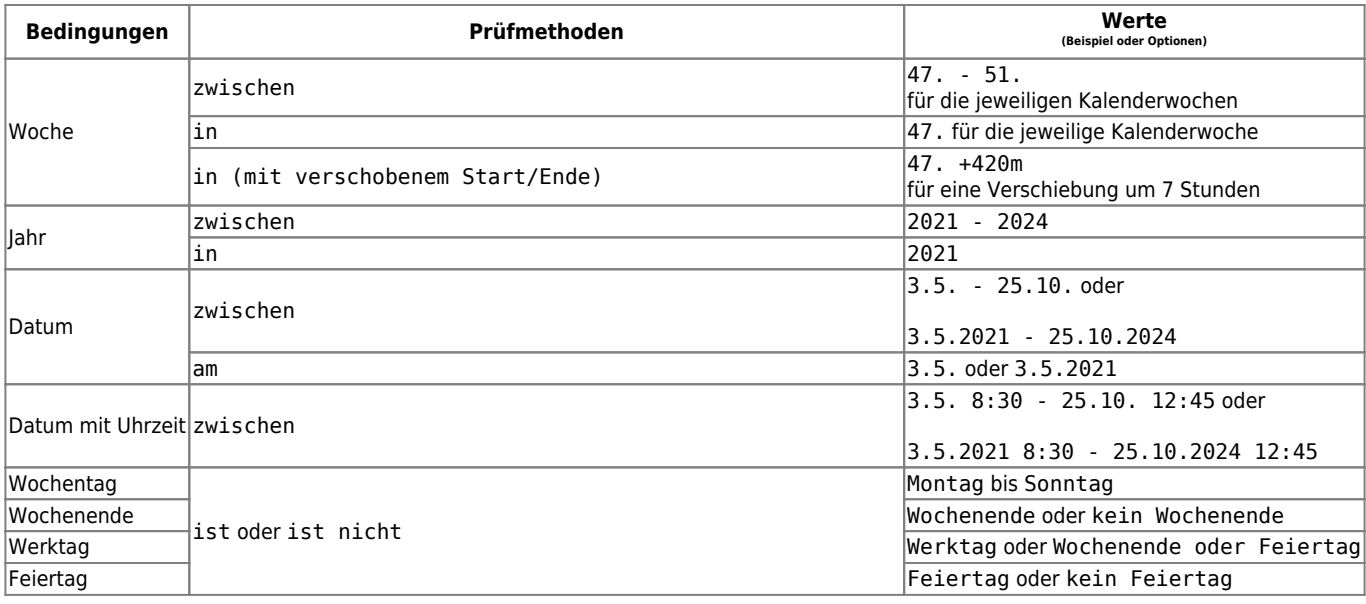

From: <https://wiki.ucware.com/> - **UCware-Dokumentation**

Permanent link: **<https://wiki.ucware.com/adhandbuch/rufumleitung/bedingungen>**

Last update: **19.03.2025 15:32**